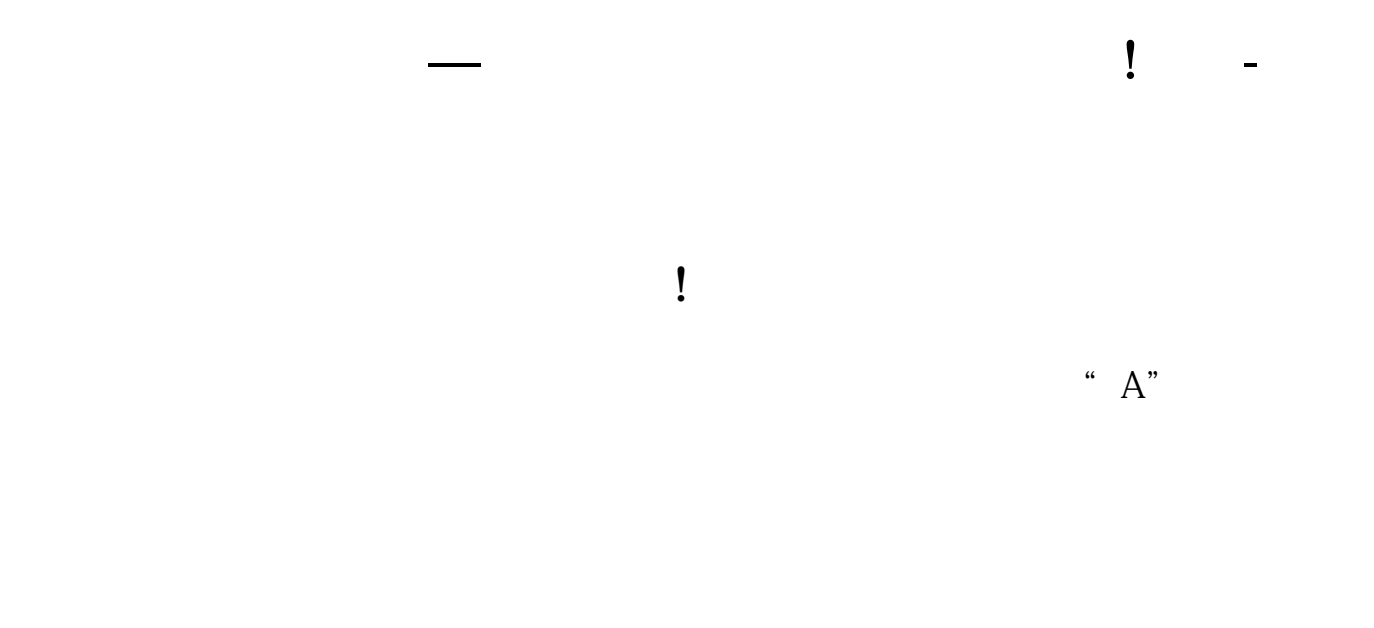

## $QQctr$ l+alt+a  $\ddot{\phantom{a}}$

所谓阻力线是指股价上升至某—高度时,有大量的卖盘供应或是买盘接手薄弱,从

 $\mathcal{U}$  ( ), the contract of  $\mathcal{U}$  ), the contract of  $\mathcal{U}$  is the contract of  $\mathcal{U}$ 

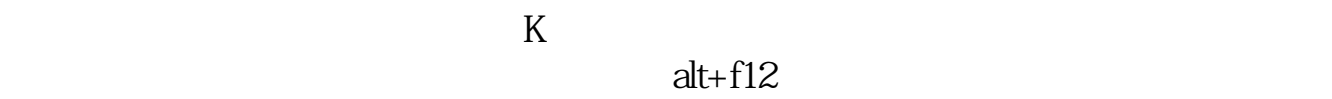

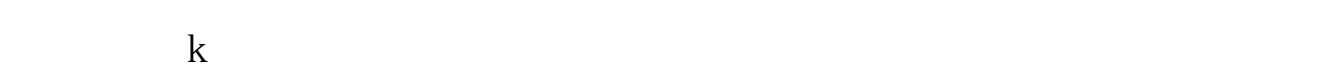

**六、怎样在K线图上写字**  $\overline{A}$ 

## **МТ4**

 $MT4$  ,  $A''$  ,  $AT''$  ,  $MT4$ 

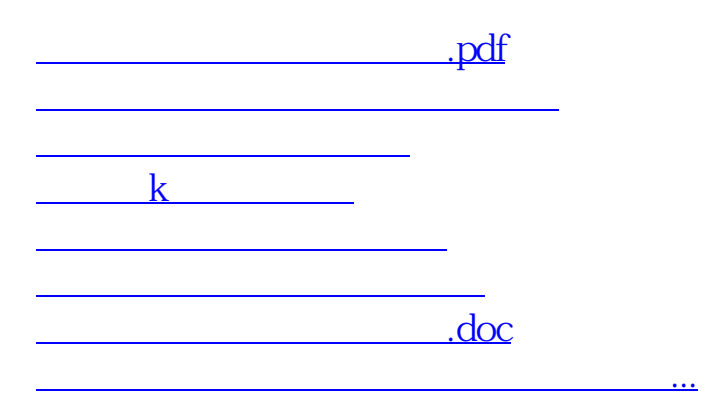

<https://www.gupiaozhishiba.com/read/3340963.html>